## Treefy Getting Started for New Users Last Modified on 08/29/2019 2:11 pm EDT

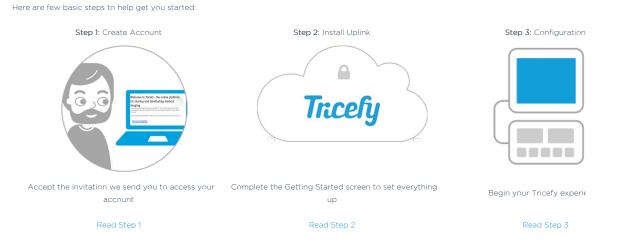

## Welcome to Tricefy!

**Tricefy Inside** 

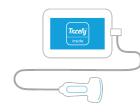

If you have a new GE Voluson or Vscan with a Tricefy Inside sticker, your device was manufactured to work with

👉 Learn how to get started with Tricefy Inside

If you have data from a PACS or other system that you would like to archive on Tricefy, contact us for assistance.